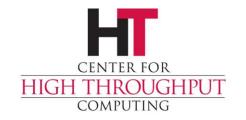

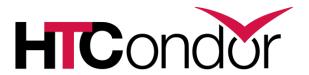

# Improvements to Configuration

John (TJ) Knoeller Condor Week 2014

## **Usability Goals for 8.1/8.2**

- > Backward compatible
- Small
- Less surprising
- More powerful

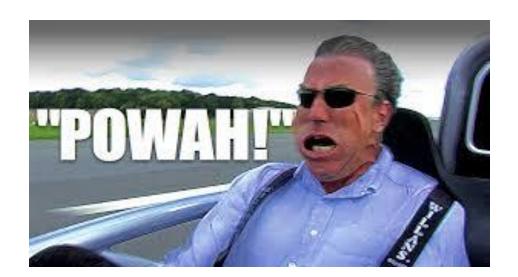

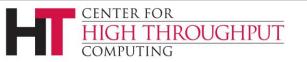

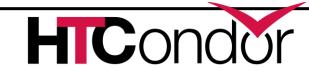

## **Backward compatible**

- Old configuration files work the same \*
  - \* (probably... see 'less surprising')
- Share configuration across versions
  - New syntax looks valid to HTCondor 8.0
- Detect attempts to use new syntax with 8.0
  - Optional variants of new syntax that produce errors in HTCondor 8.0 and earlier

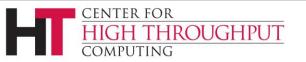

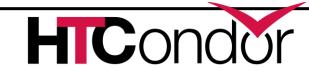

# The incompatibilities

Colon now has special meaning

START = true

START : true

- 8.0 treats these two lines the same
- 8.1,8.2 produces a warning for the second line
- 8.3,8.4 will treat the second line as an error
- Interactions between comments and line continuation have changed (more later)

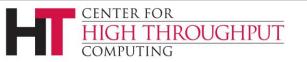

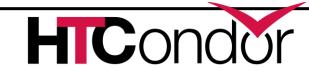

#### **Small**

- > Smaller configuration files
  - Only deviations from defaults
- Smaller memory footprint
  - Less to parse, less to store in memory
  - Shadow more than 100 Kb smaller
- Default condor\_config is 40x smaller
- Most defaults set at compile time

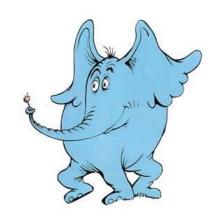

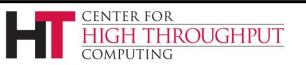

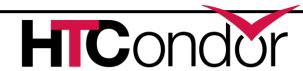

#### Bonus effects of Small

#### Compile time defaults give us:

- Shareable defaults (in the code segment)
  - Nothing to parse at startup
  - Shared between processes
- Can be easily customized downstream
  - Just edit param\_info.in before you build

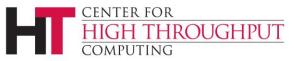

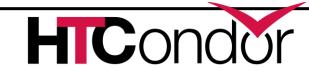

## **Less Surprising**

- Defaults have been modernized
- condor\_config\_val sees all
- Many substitution bugs fixed
  - Couldn't build off of compile time values
  - Daemon overrides would only work sometimes
- More intuitive comment (#) and line continuation (\) interactions

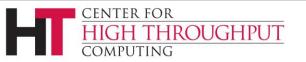

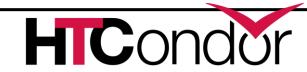

#### Comment after line continuation

```
ALLOW_WRITE = a.b.c.d \
a.b.c.e \
# a.b.c.x \
a.b.c.z
```

- In 8.0 you end up with # as a list member
- > In 8.1 a.b.c.x is commented out.

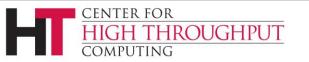

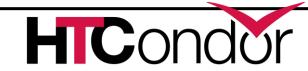

#### Line continuation after comment

```
# We want to frob the bobulator \
FROB BOBULATOR = true
```

- In 8.0 \ at the end of a comment line 'eats' the next line, so FROB BOBULATOR is not set
- In 8.1 \ at the end of a comment line is ignored, so every comment line needs its own #

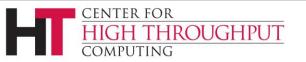

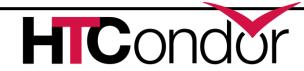

## Improved condor\_config\_val

- Shows all knob values, including defaults
- Remote dump works!
- So does remote verbose dump!
  - -verbose shows what file set the knob
- Dump only knobs that match a regex
- Write an 'upgrade' file containing only the knobs that you've changed
  - -writeconfig:upgrade <file>

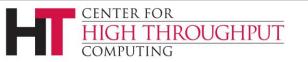

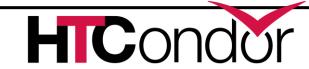

## More power

- New configuration language constructs
  - \$ (<param>:<default>)
  - include
  - use (aka meta-knobs)
  - if, else, elif, endif
- Have "backward parseable" flavors
  - •use, include, :if
- Have "backward fail" flavors
  - @use, @include, if

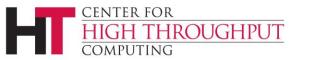

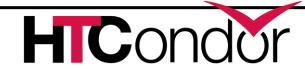

#### Substitution defaults

```
$ (<param>:<default>)
```

Is the value of <param> if it is defined, otherwise it is <default> example:

```
NUM_SLOTS = $(NUM_CPUS:2)/2
```

Number of slots will be either half the number of cpus or it will be 1.

Works in submit files...

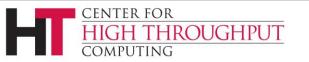

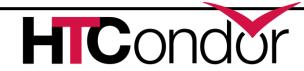

#### Include

- Like LOCAL\_CONFIG\_FILE except
  - As many as you want
  - Nested
  - Read and parsed inline
- Can include the output of a command
- Macros on the include line substitute the current value, not the final one.

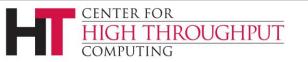

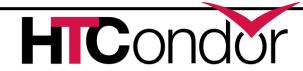

## **Example of Include**

```
FILE = config.$(FULL_HOSTNAME)
Include : $(LOCAL_DIR)/$(FILE)

FILE = script.$(IP_ADDRESS)
Include : $(RELEASE_DIR)/$(FILE) |
Foo = bar
```

- > HTCondor 8.1 Includes a file and the output of a script before parsing Foo = bar
- > HTCondor 8.0 sees

```
FILE = script.$(IP_ADDRESS)
Include = $(RELEASE_DIR)/$(FILE) |
Foo = bar
```

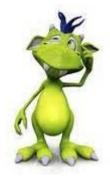

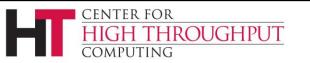

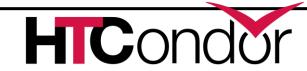

## **Use (meta-knobs)**

use ROLE : Submit, Execute

use POLICY: Always Run Jobs

use SECURITY: User Based

use SECURITY: Strong

- Each keyword after colon expands inline to one or more configuration statements.
- Defined when HTCondor is built
  - See param\_info.in (mentioned earlier)

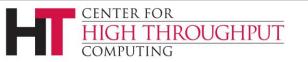

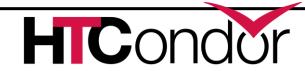

## **Explore the meta-knobs**

- Categories are currently
  - ROLE, FEATURE, POLICY, SECURITY
- Find out what options are available with condor\_config\_val use <category>
- Examine contents of a meta-knob with condor\_config\_val use <category>:<option>

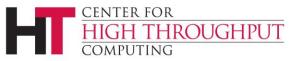

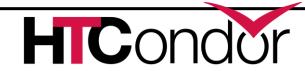

## **Example of Use**

#### use role:personal

HTCondor 8.1 looks up role:personal.
It finds and parses this text:

```
COLLECTOR_HOST=$(CONDOR_HOST):0
DAEMON_LIST=MASTER COLLECTOR NEGOTIATOR STARTD SCHEDD
RunBenchmarks=0
```

> HTCondor 8.0 parses this as

use = personal

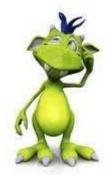

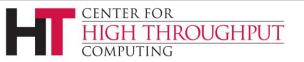

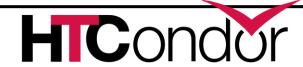

#### What did 8.0 do to role?

How does 8.0 turn use role:personal into use = personal ?

From start of line, the first space, tab, colon or equal sign is the end of the knob name - "use"

From there, the first colon or equal sign is the operator ":" (which behaves just like equals)

From there, skip spaces and tabs. The rest is the value - "personal"

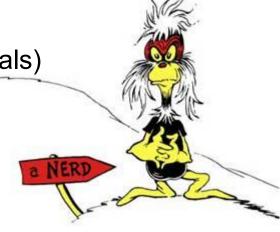

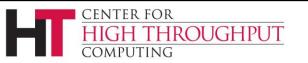

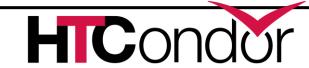

#### If / Else

- > If, Elif support only basic conditionals
  - [!] <boolean-or-number>
  - [!] defined <name>
  - [!] version [><=]= x.y[.z]
- No comparison or complex conditionals
  - If version is a special case
- Conditional \$ (knob:0) is false when knob is not defined.

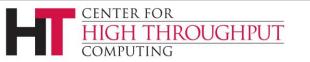

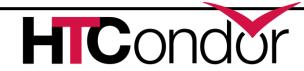

## **Example of If / Else**

```
If version >= 8.1.6
  use feature : gpus
else
  MACHINE_RESOURCE_GPUS = 0
endif
```

- > HTCondor 8.0 reports a syntax error!
  - else and endif lines have no operator

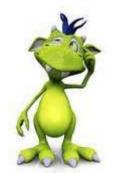

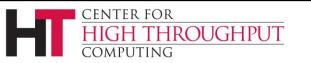

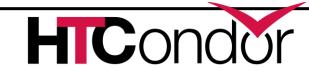

## Example of If / Else for 8.0

```
:If version >= 8.1.6
: use feature : gpus
:else
    MACHINE_RESOURCE_GPUS = 0
:endif
```

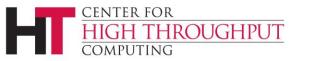

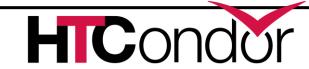

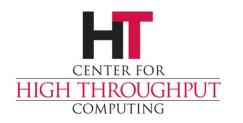

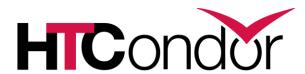

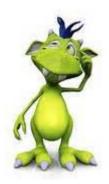

# **Any Questions?**